## SAP ABAP table V\_BUT\_LOCA\_APPL {Generated Table for View}

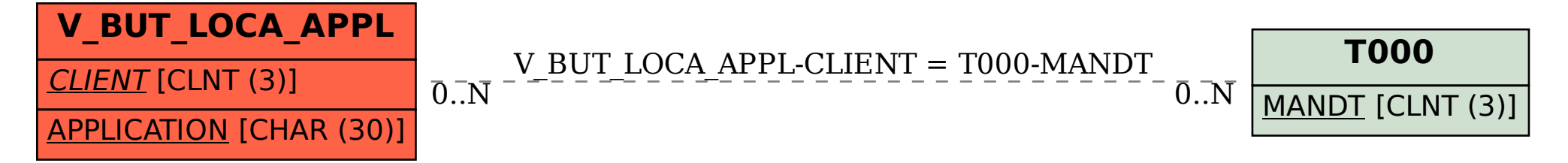